## **Demandes**

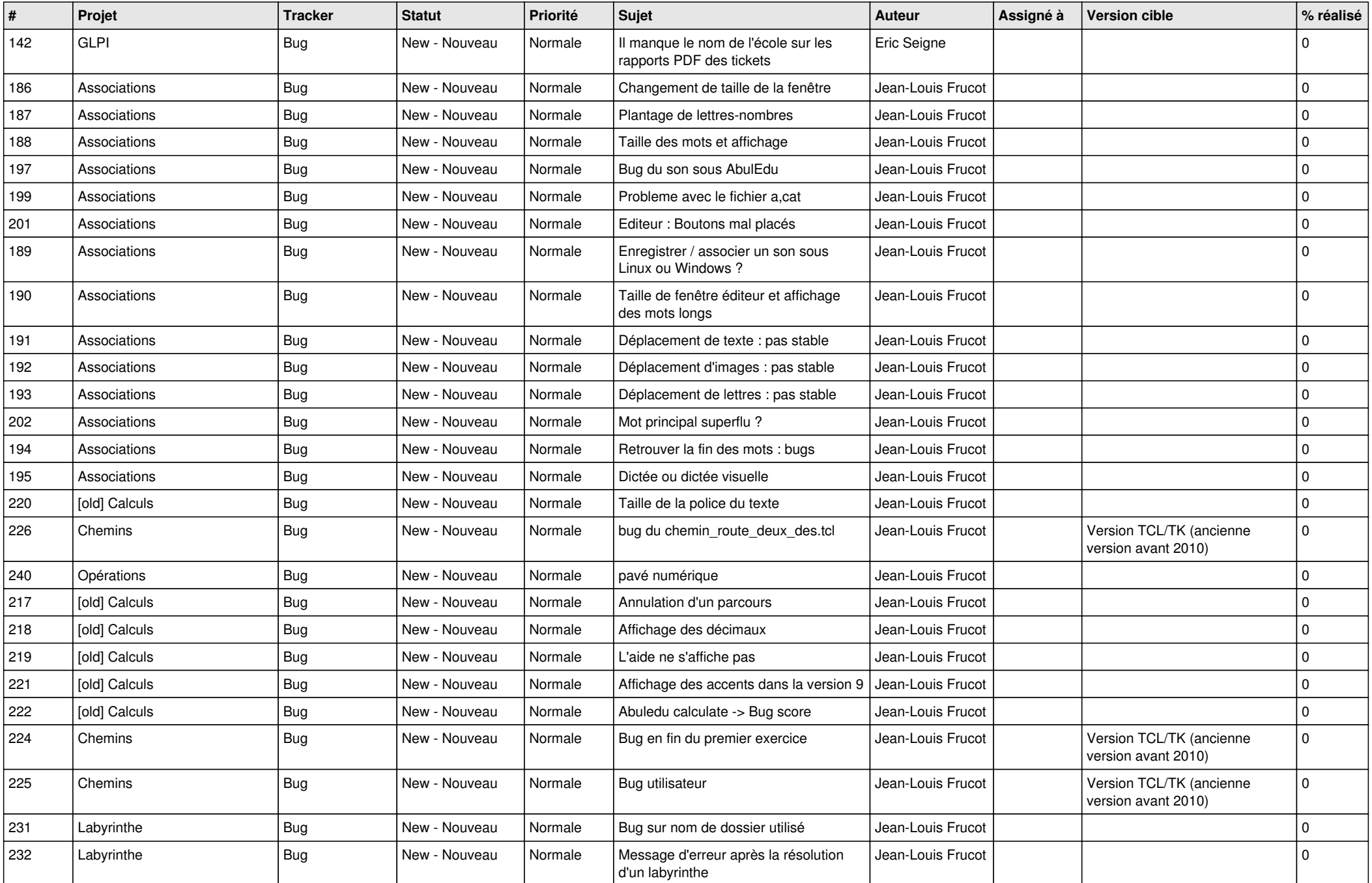

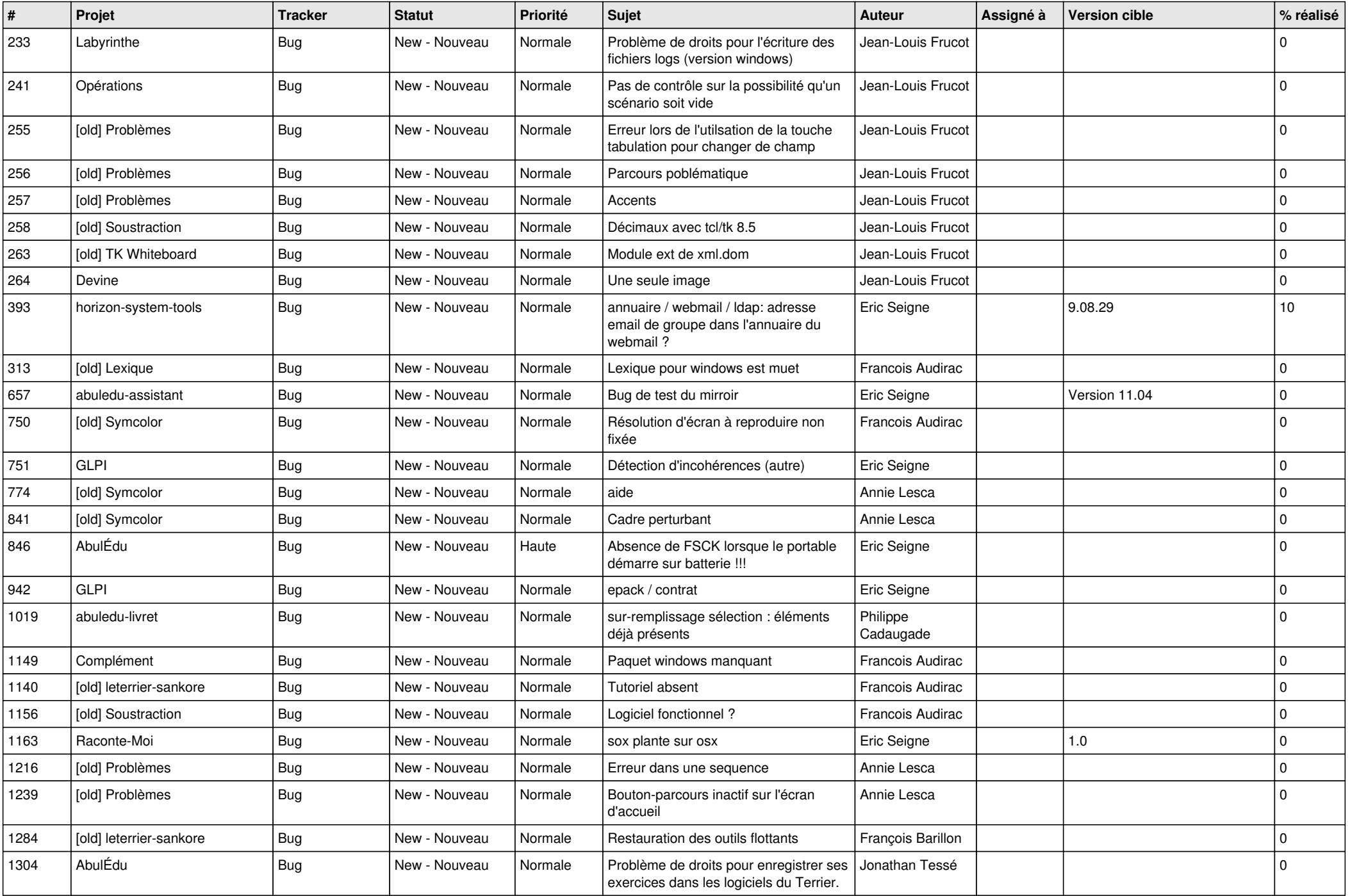

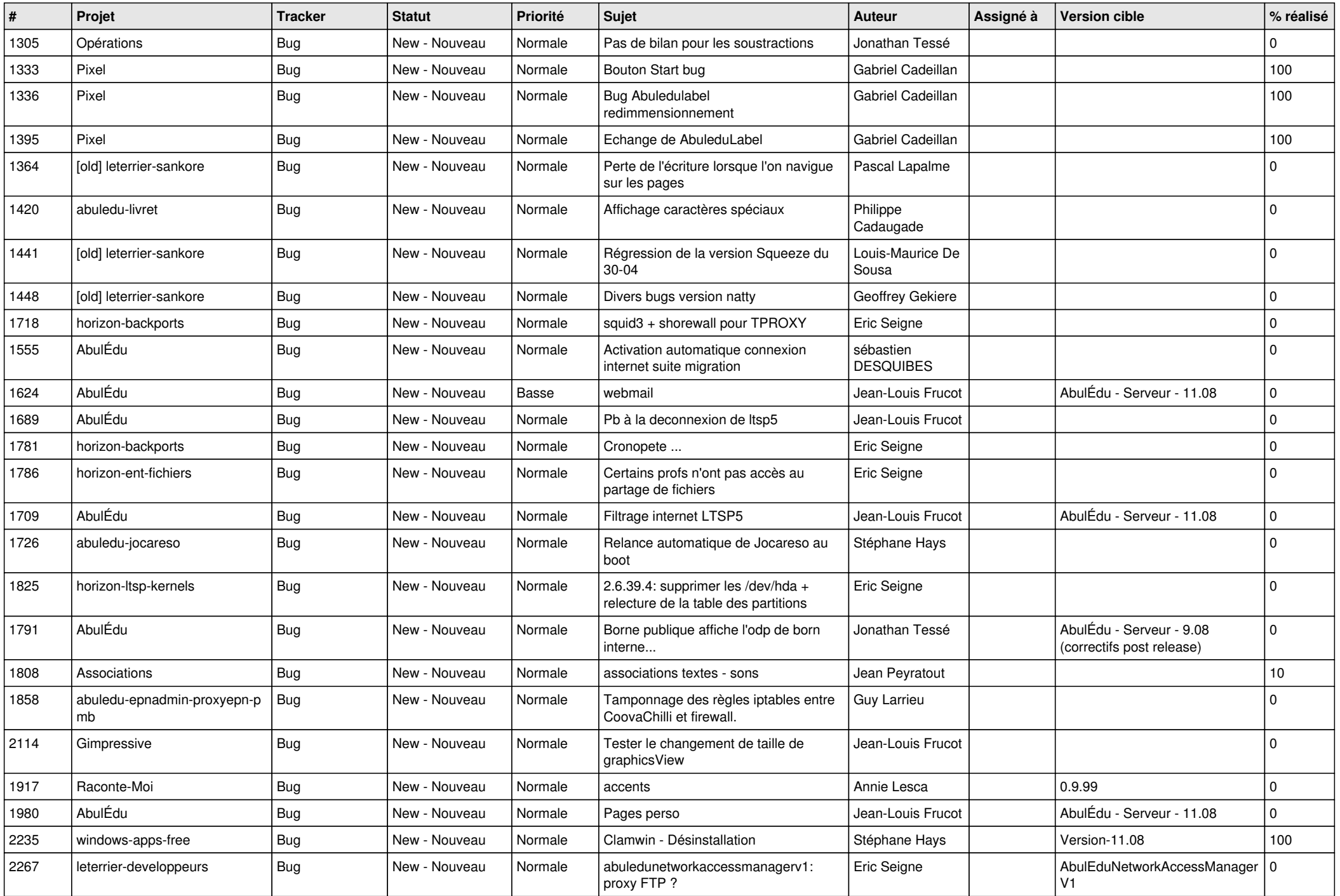

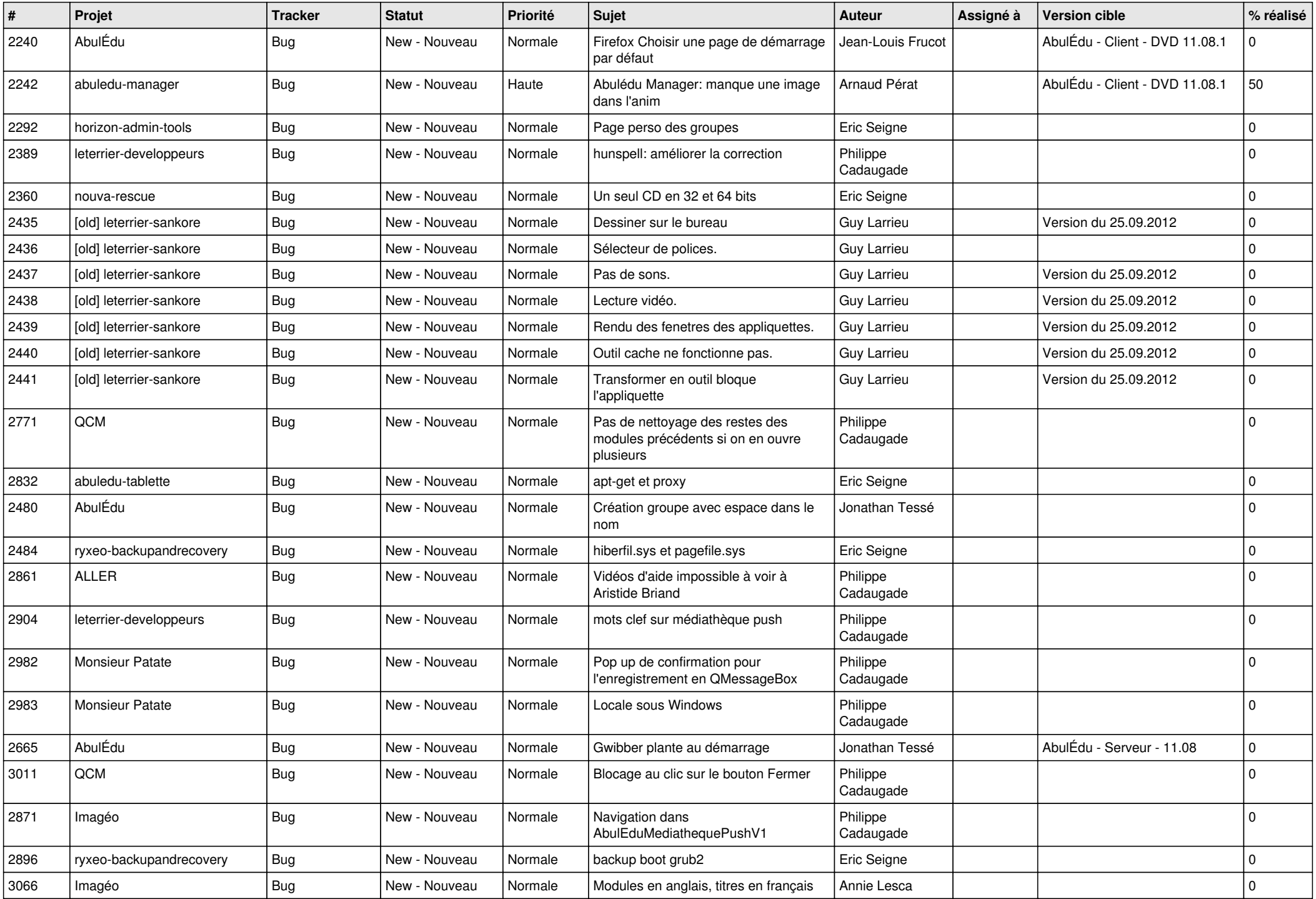

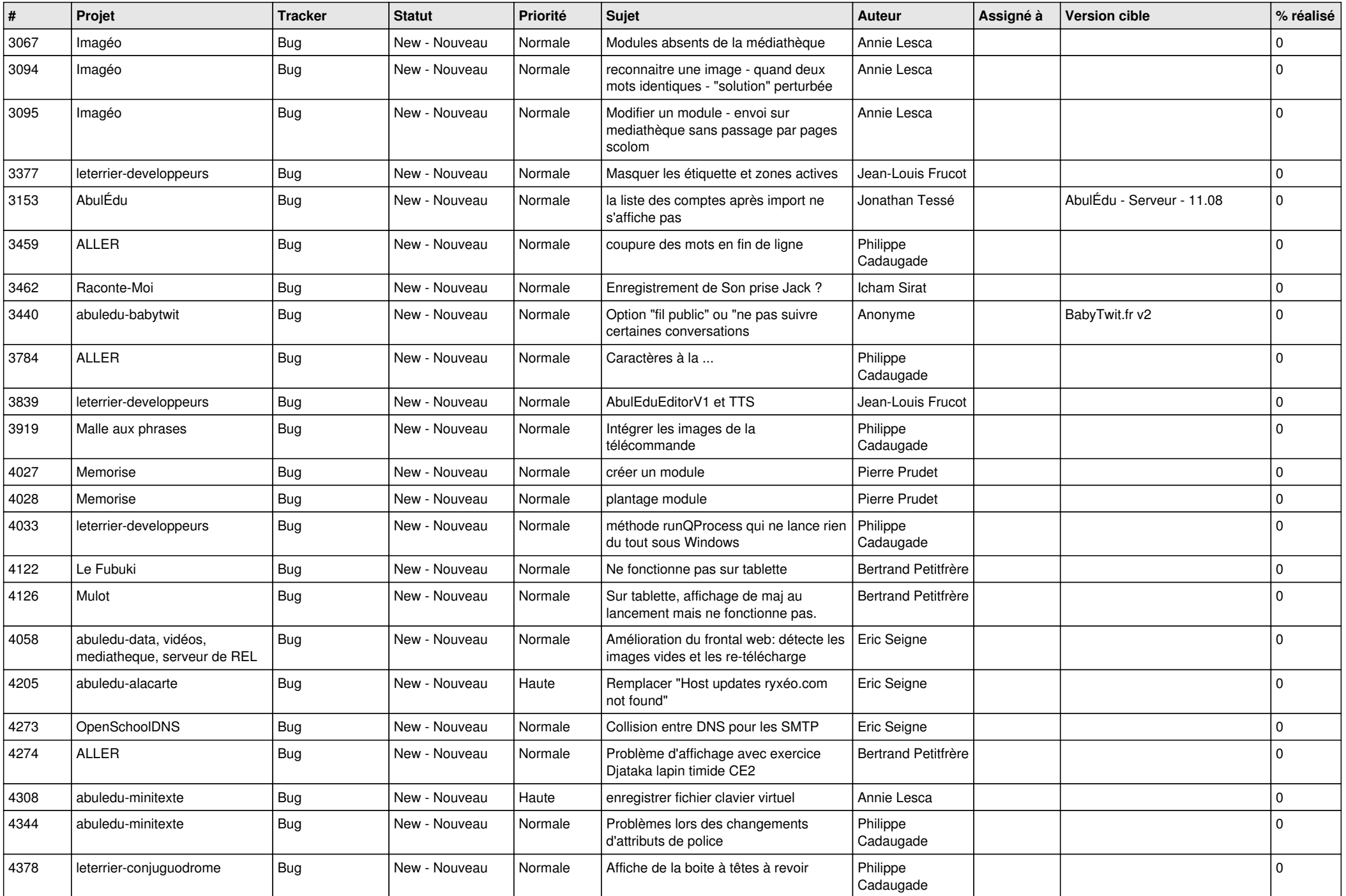

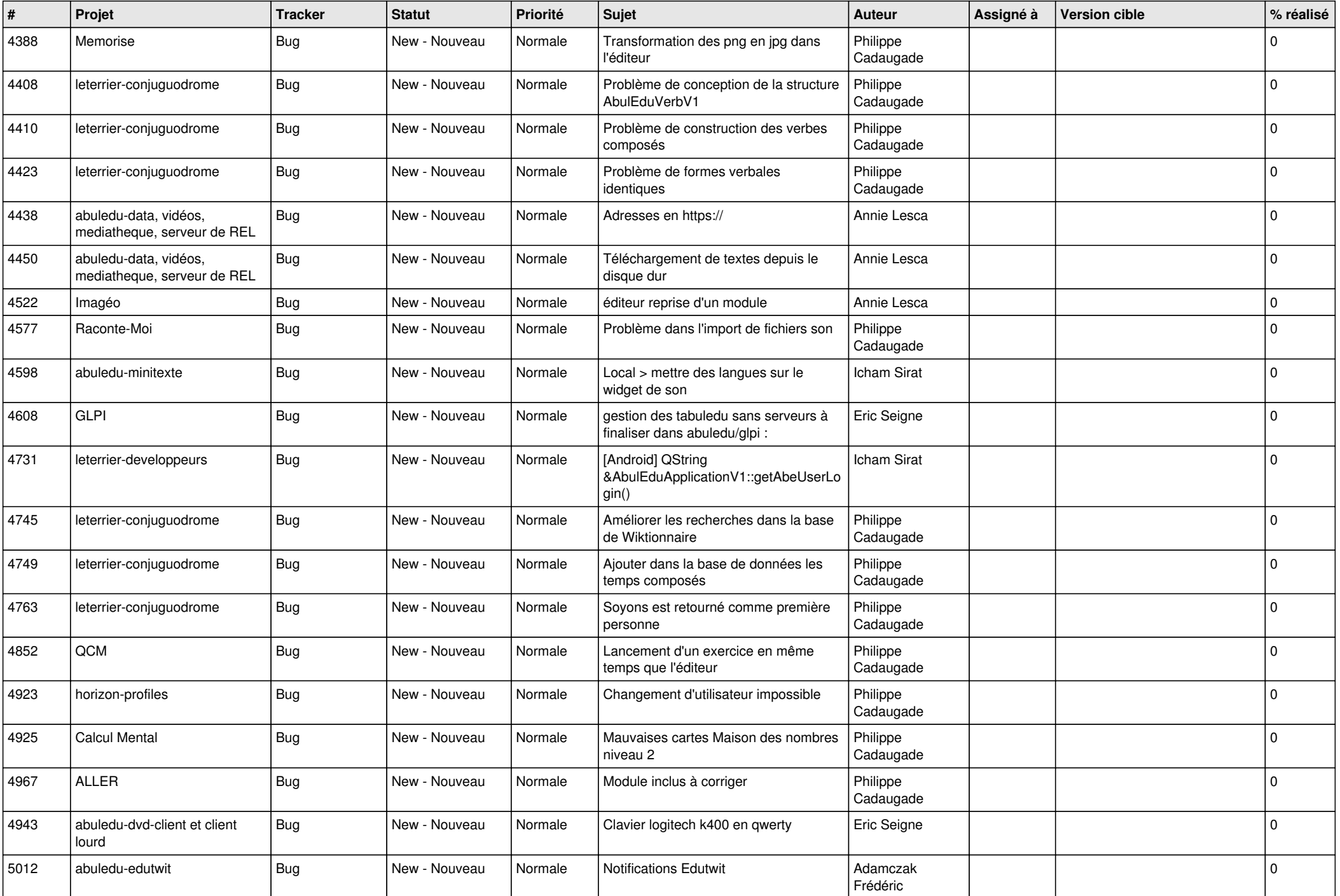

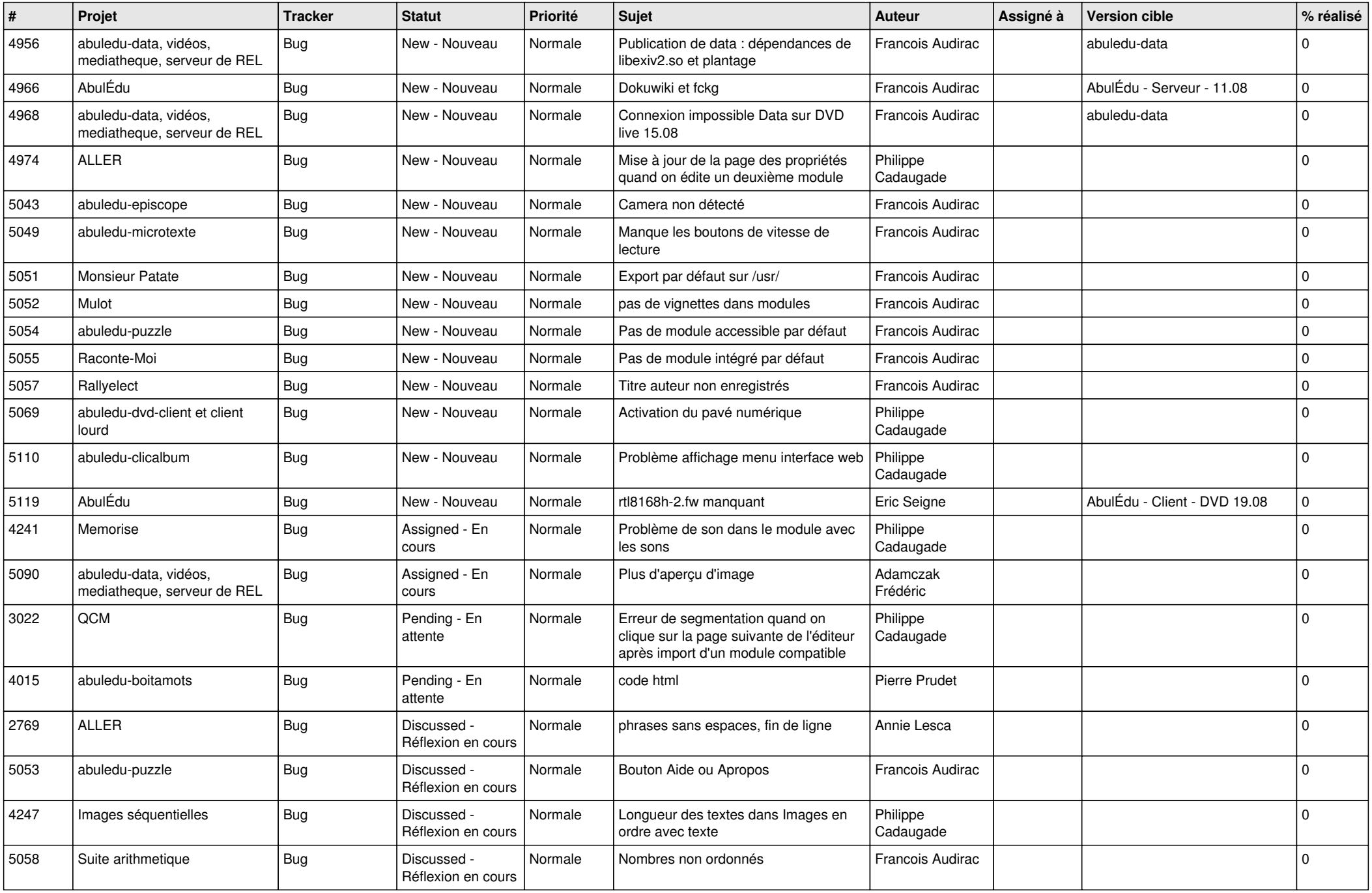

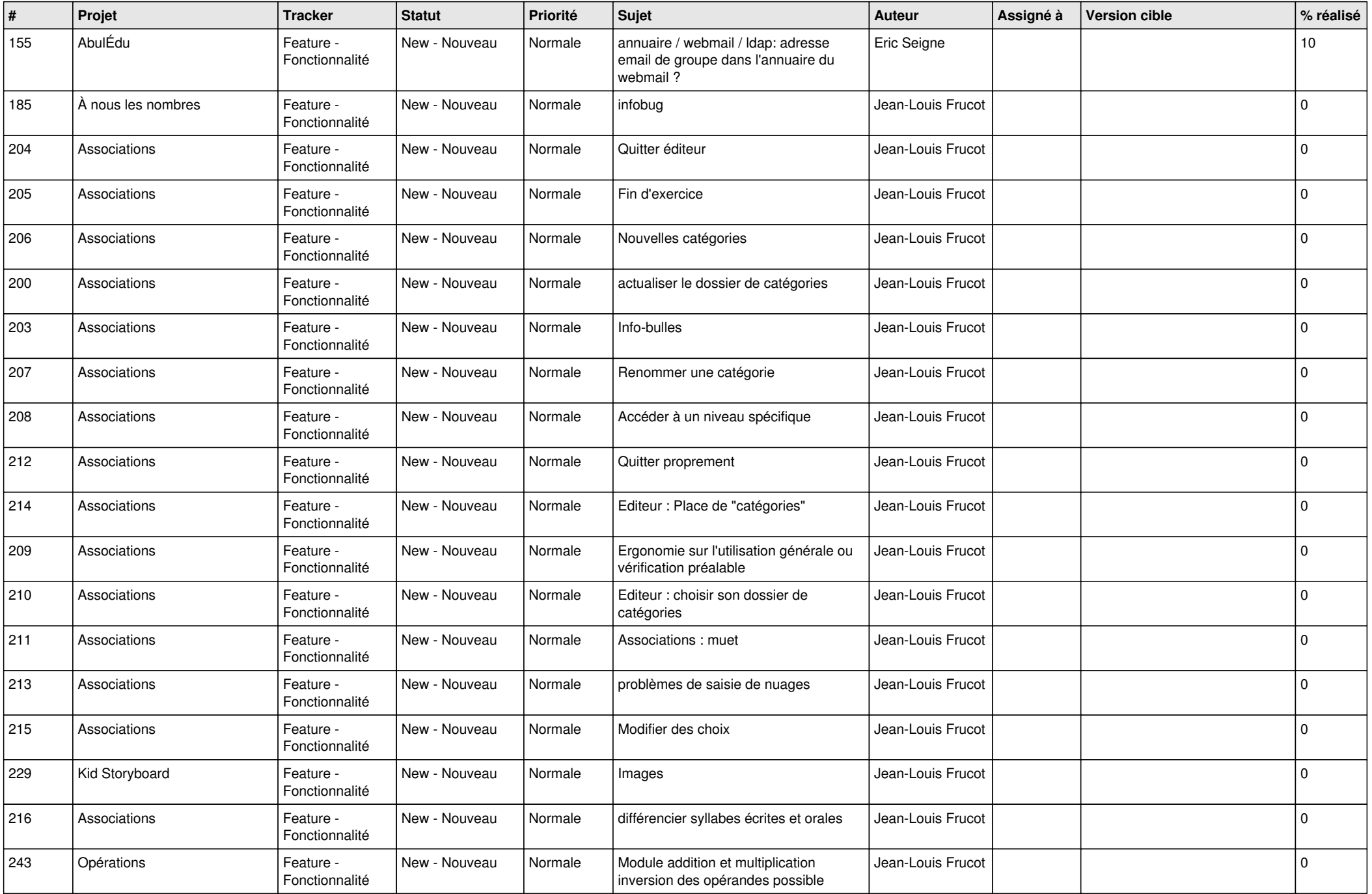

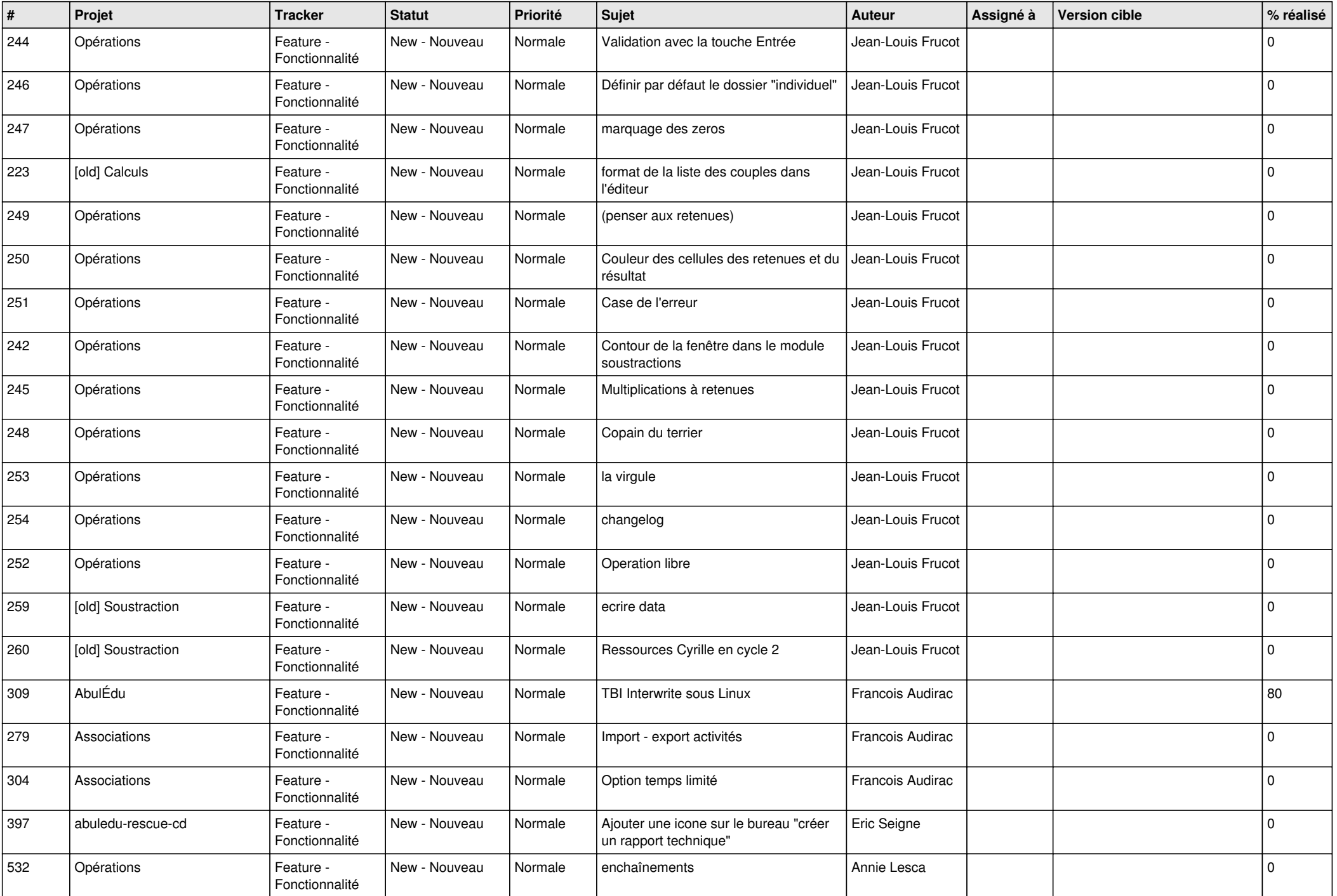

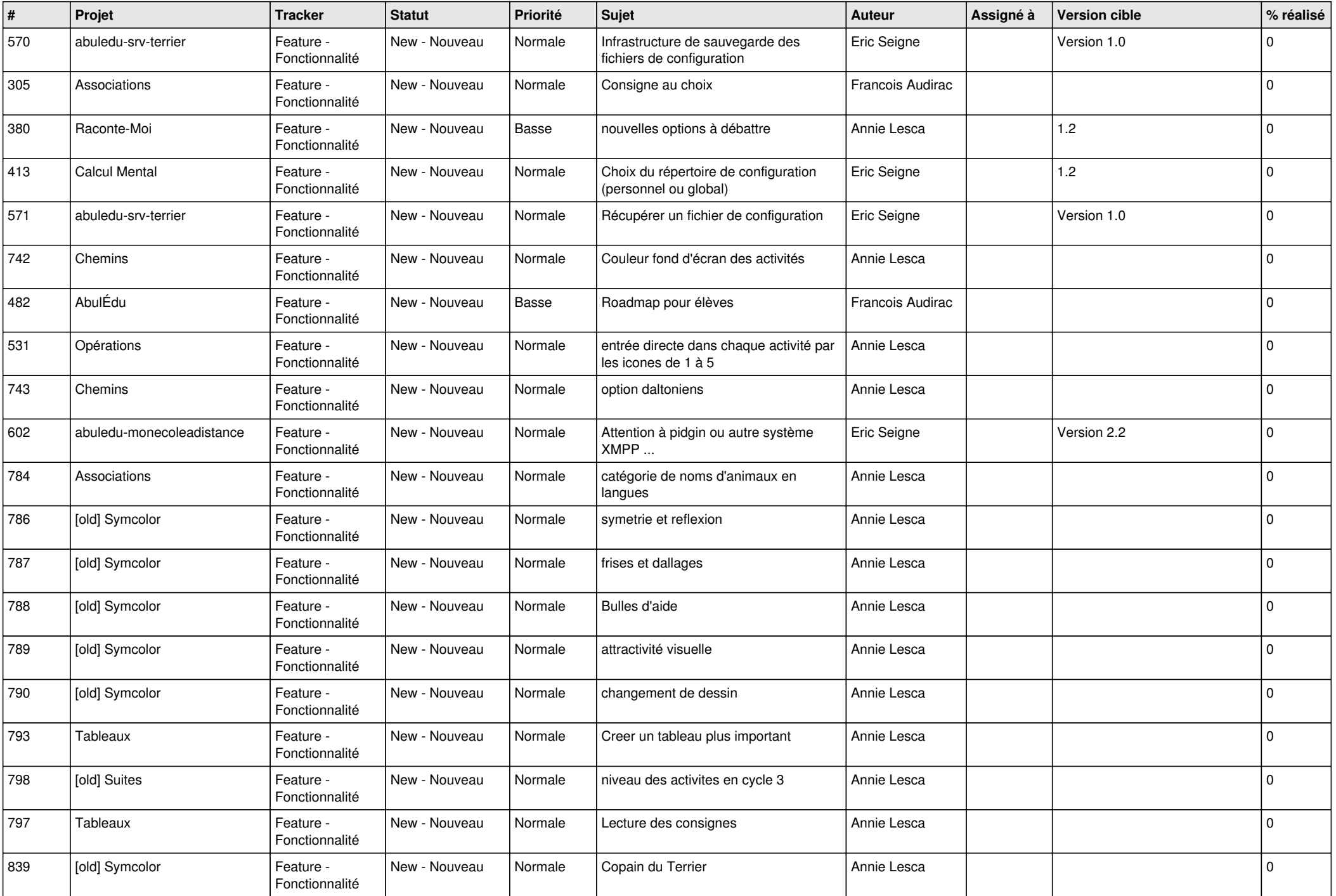

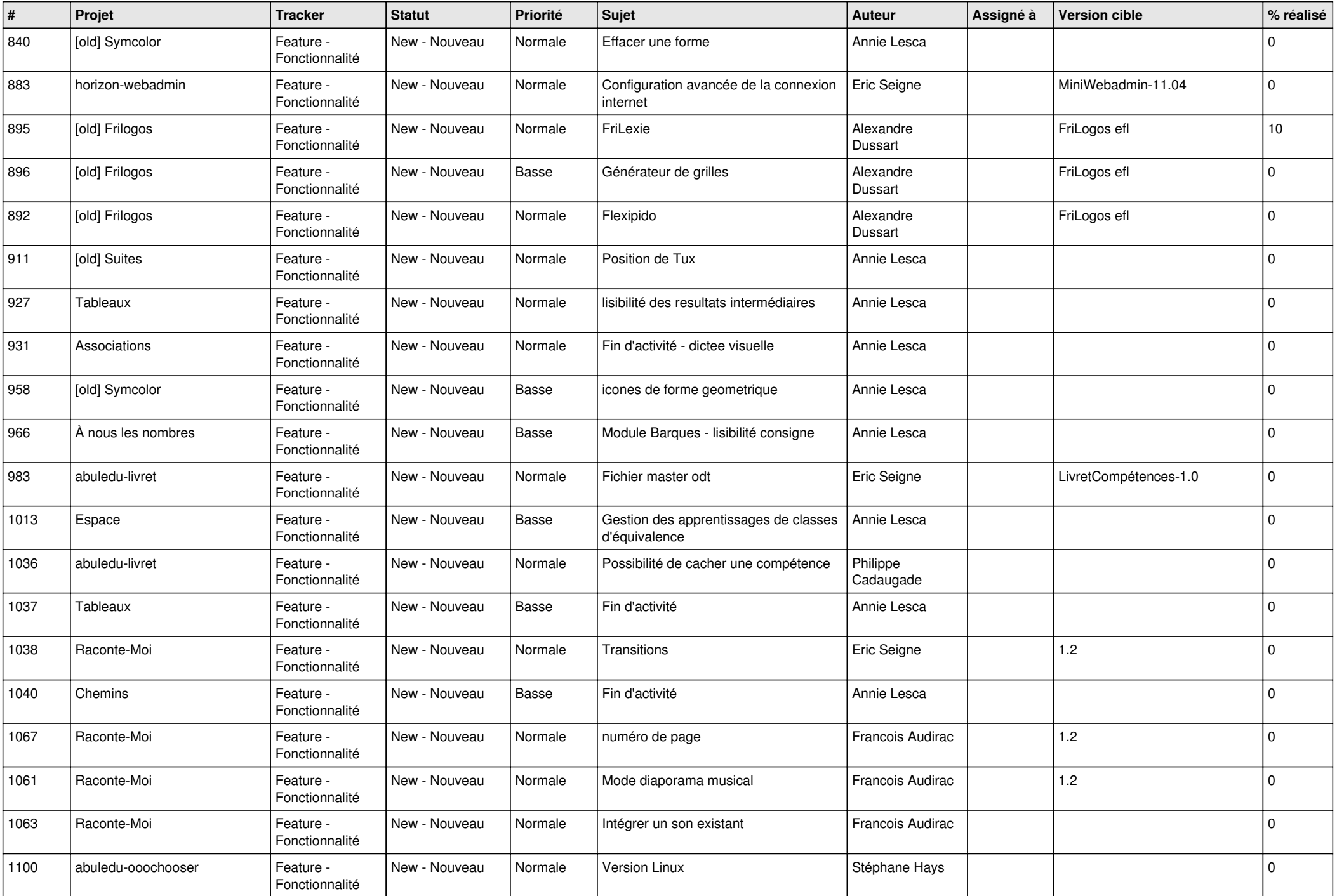

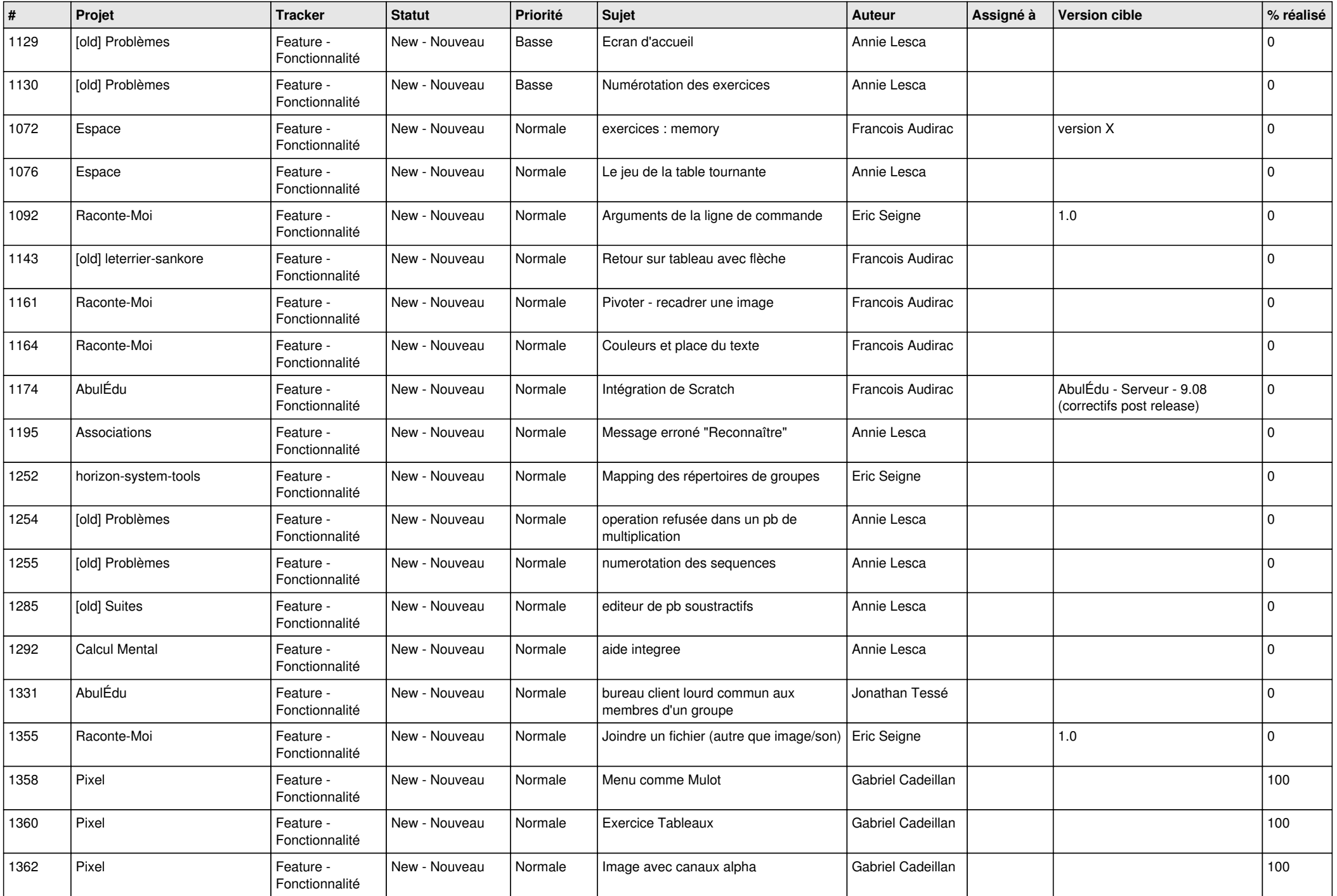

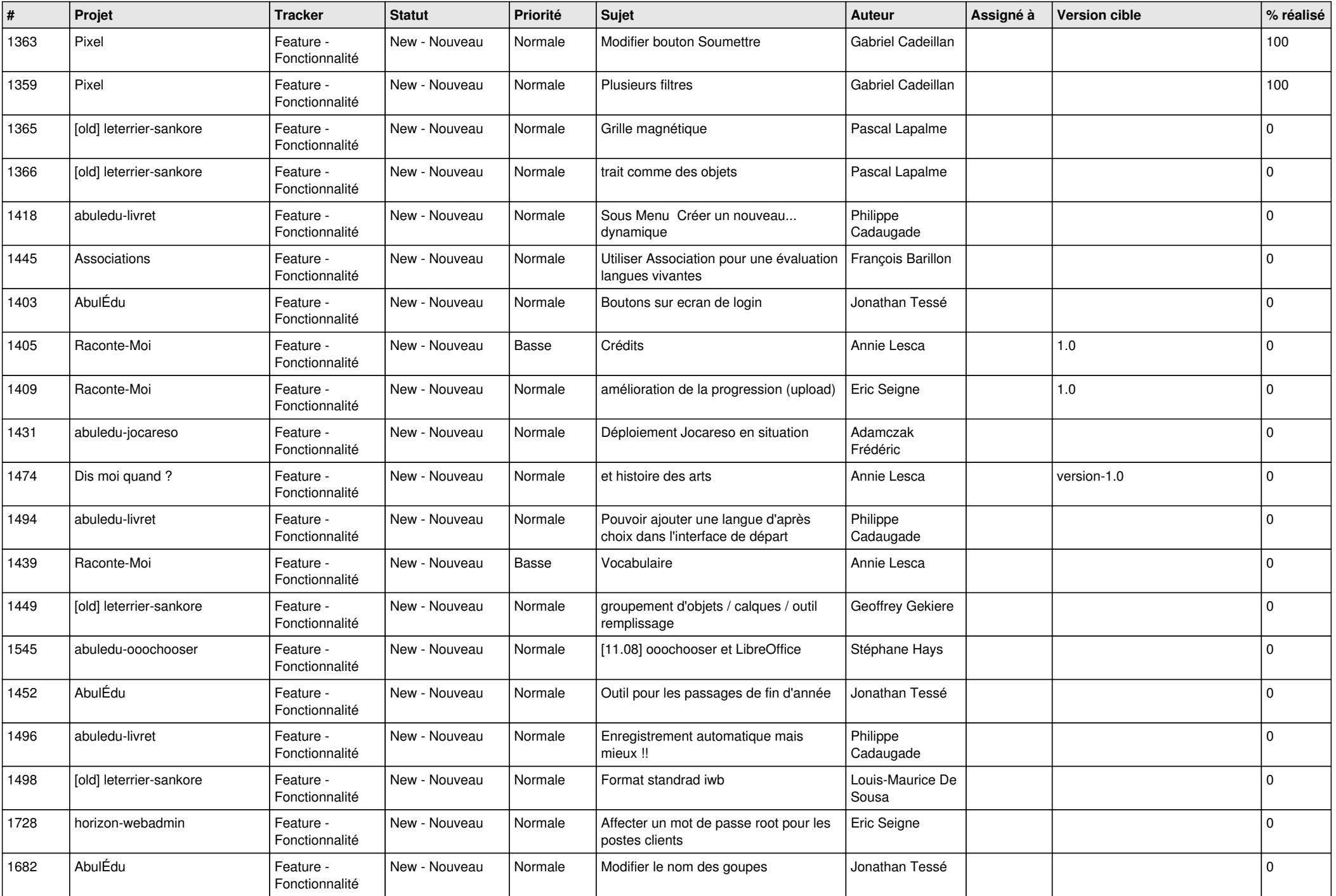

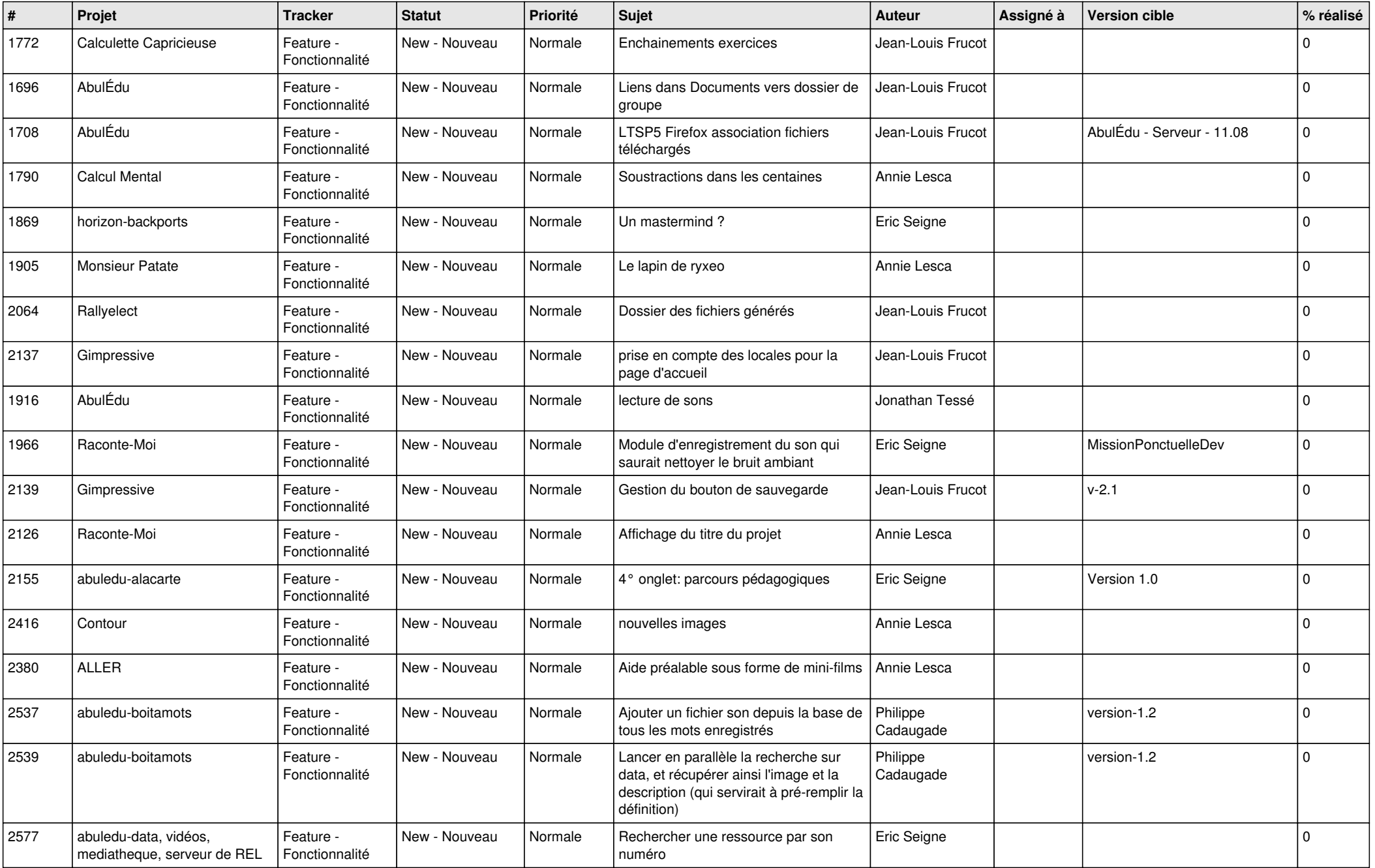

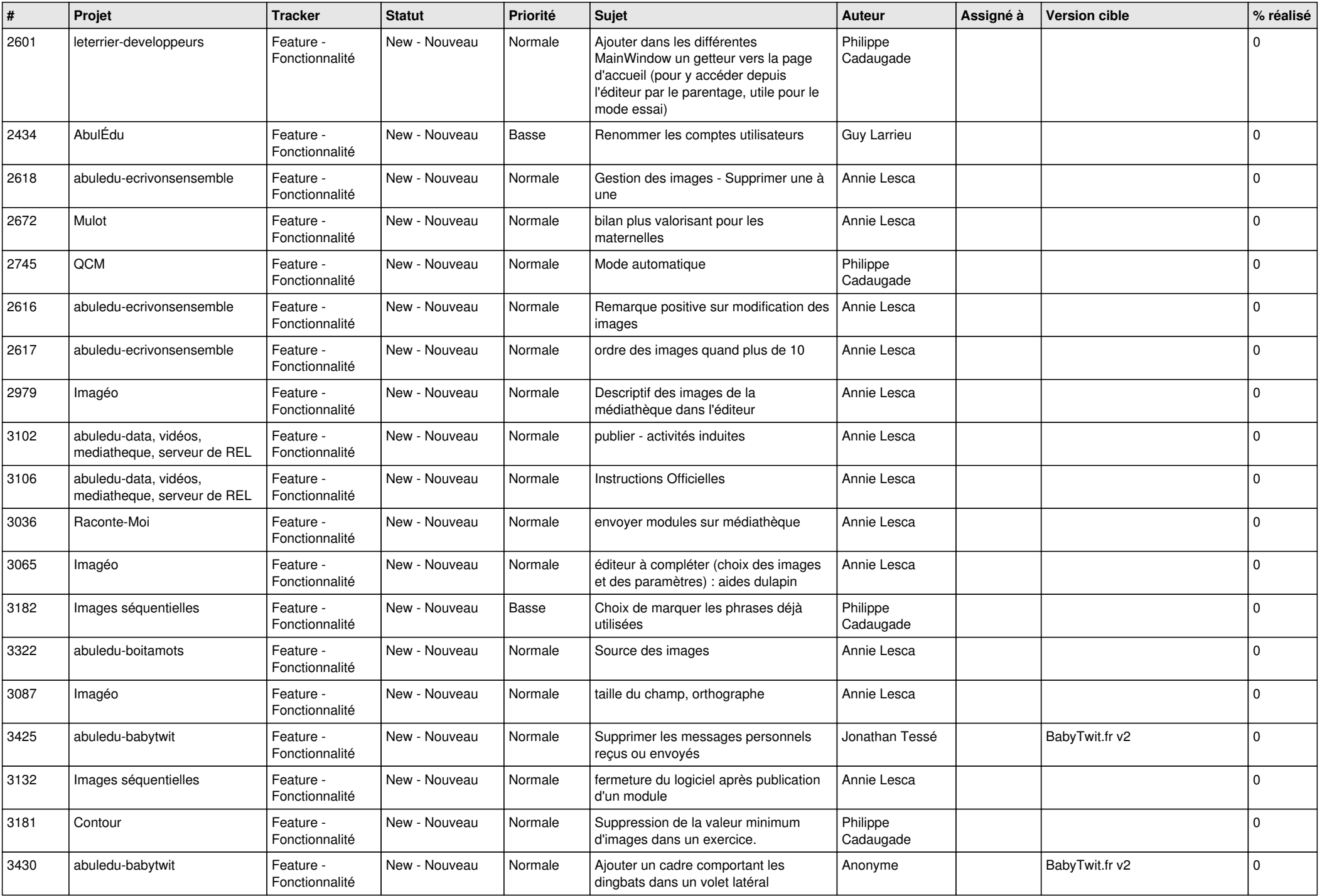

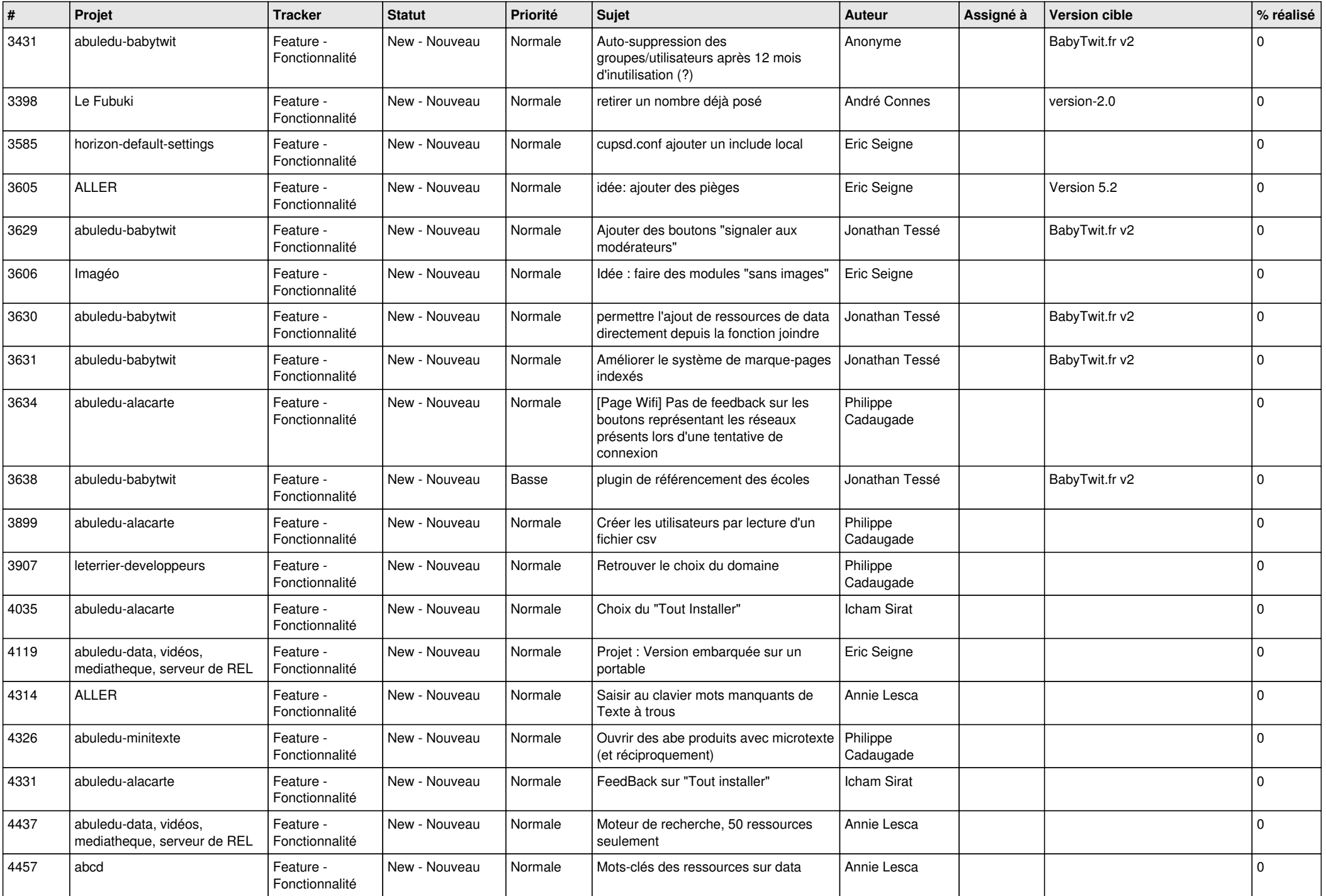

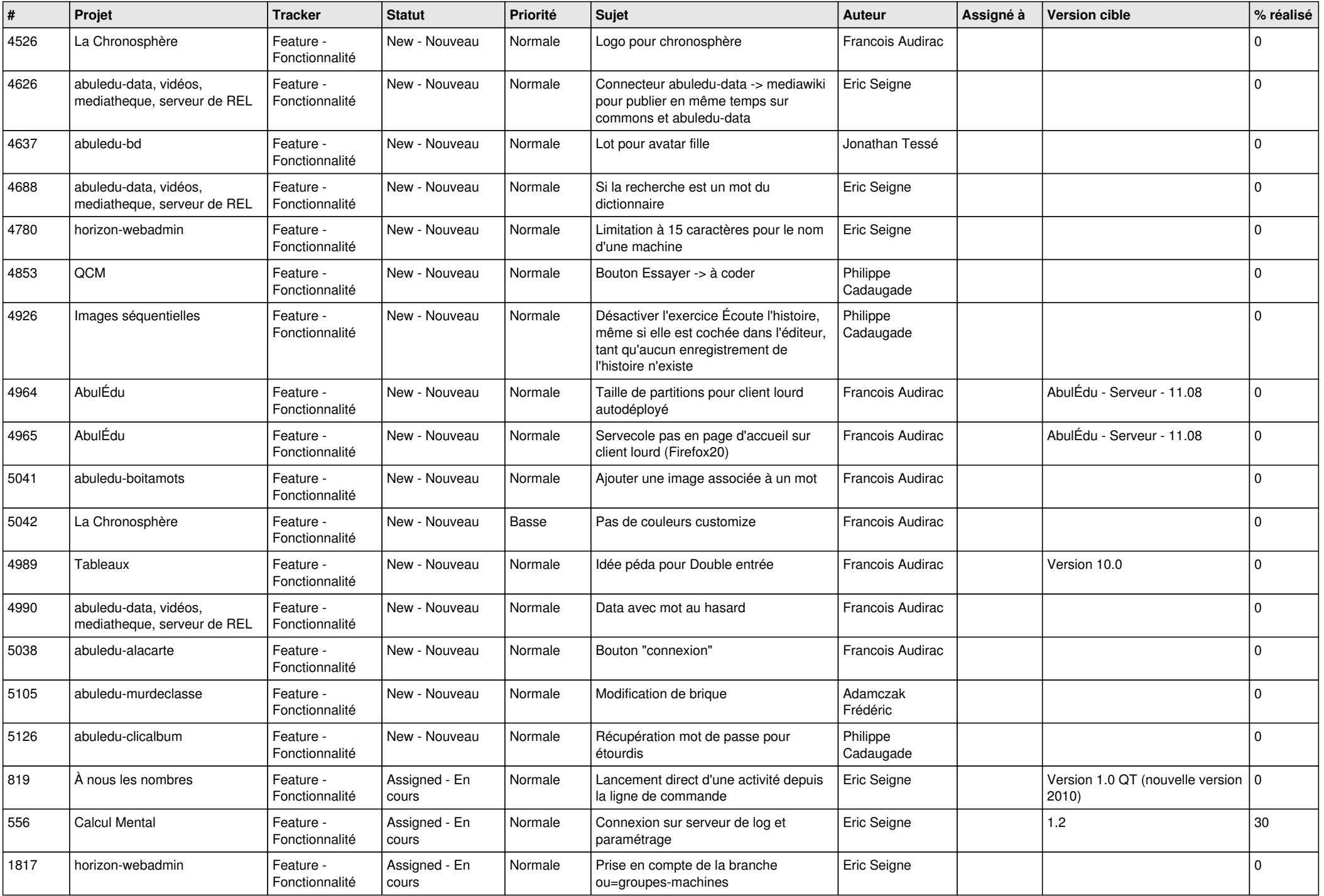

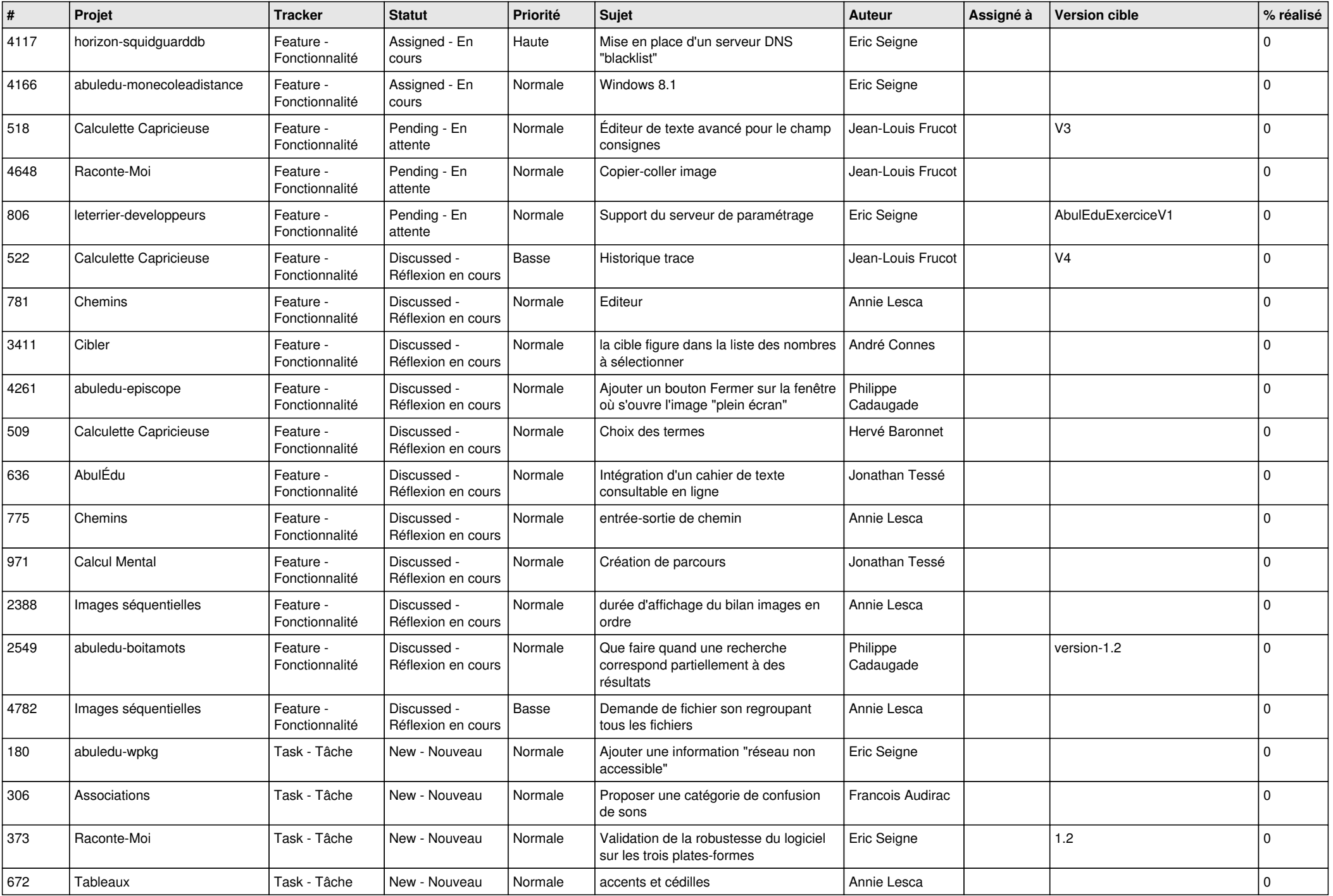

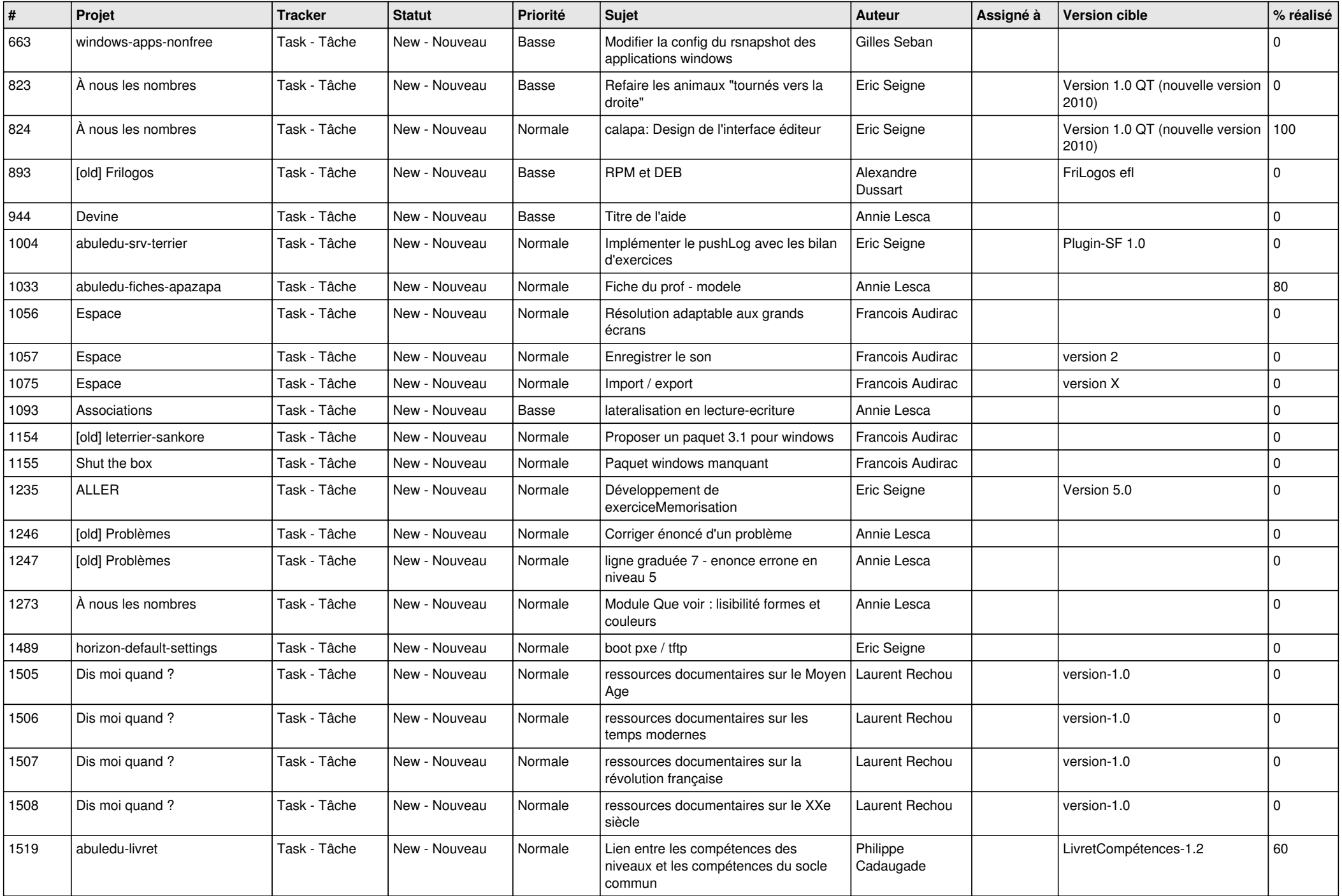

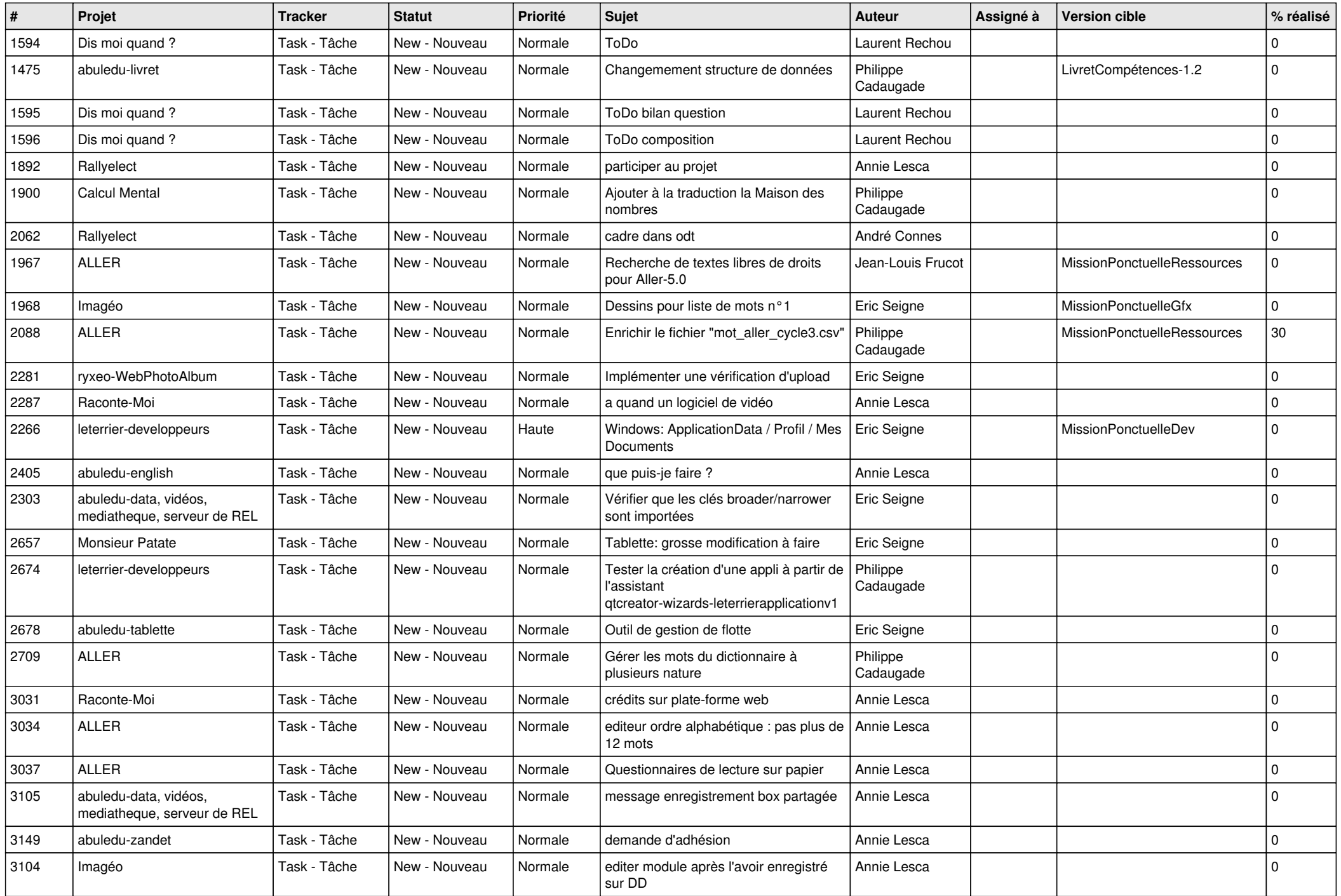

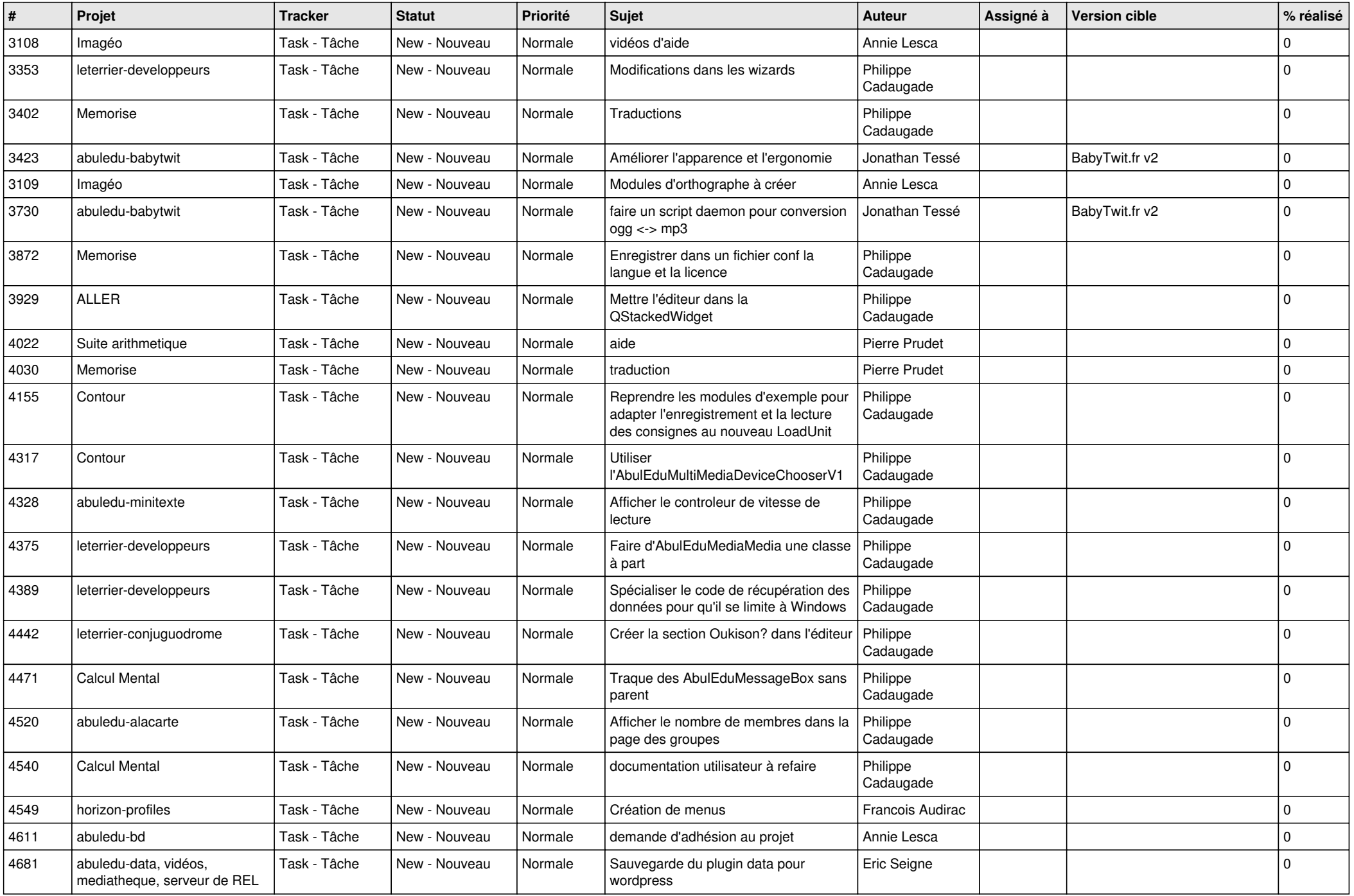

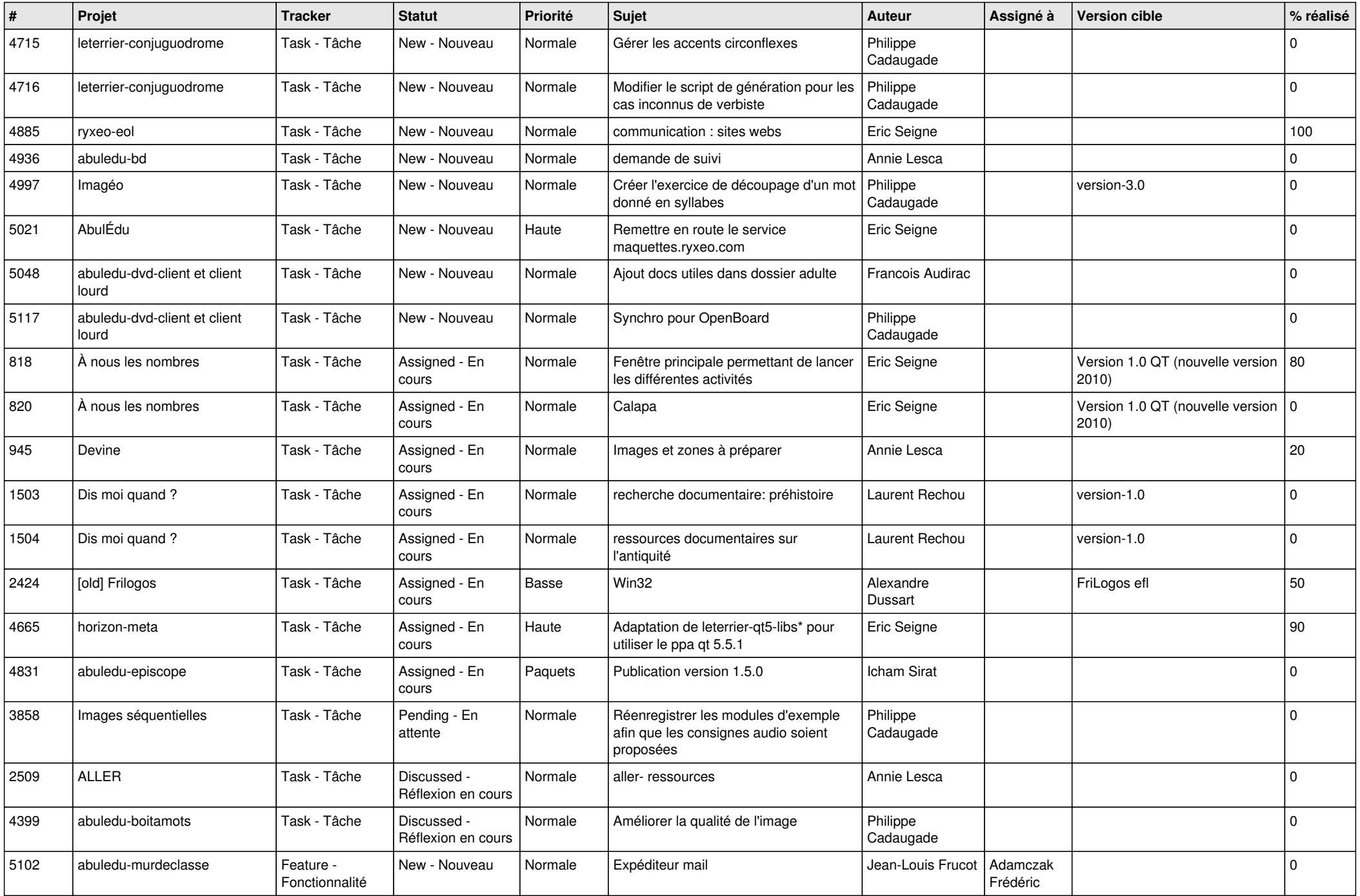

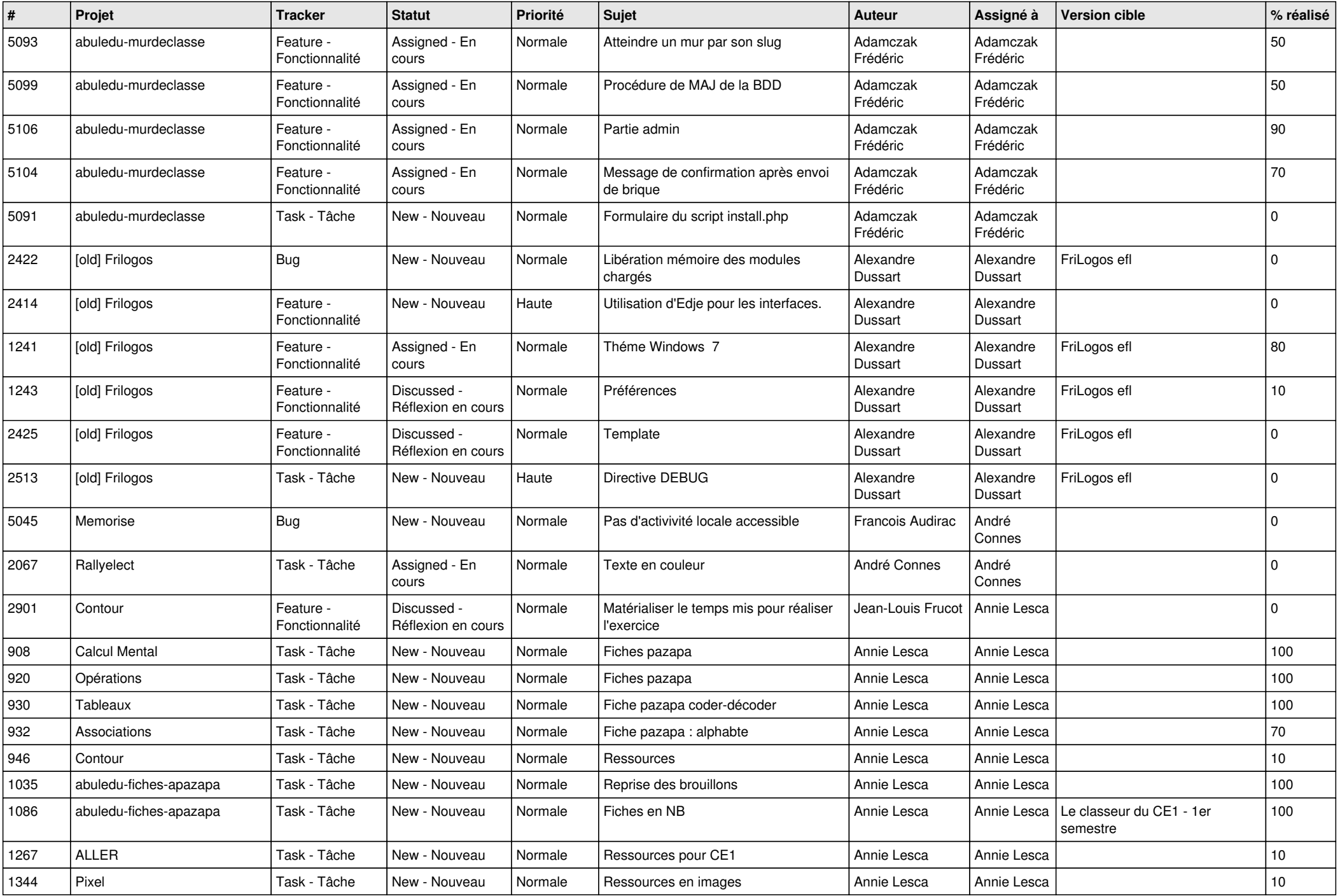

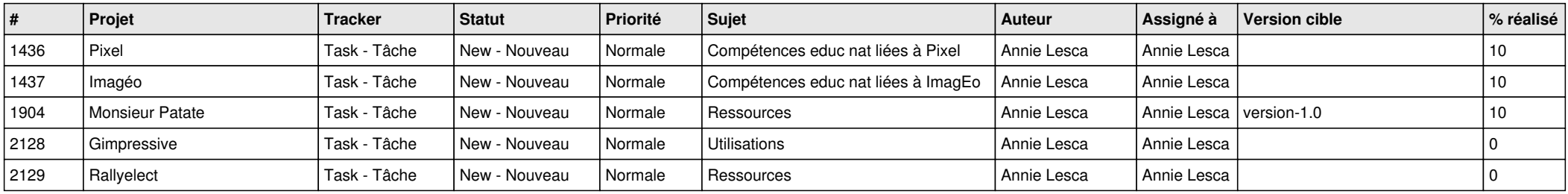

*02/05/2024 24/24*

**...**